# **Namelist "Species\_Properties"**

This data setup is only used in the full version of sunfluidh for the simulation of multi-species gas flows under low-Mach number hypothesis. It is used to define every thermo-chemical properties of species to estimate physical properties of gas mixture such as heat capacity, thermal conductivity, transport coefficients of diffusion, ….

Data could be used or not, this depends on the context.

## **Full data set of the namelist**

An example on a Helium/Air mixture is given here for helping the user about this data set.

```
 &Species_Properties
         Species Name = "He" ,
         Species molecular Mass= 4.0D-03,
Reference Molecular Heat Capacity = 5.193D+03, Schmidt Number = 1.0
,
         Electric Charge = 0, Lennard Jones Diameter
= 2.576D-10, Lennard Jones Potential= 10.20,
         Thermochemical Properties Coefficients(1:7,1) = 2.50000000E+000.00000000E-00 0.00000000E-00 0.00000000E-00 0.00000000E-00
2.85315086E+05 1.62166556E+00 ,
         Thermochemical Properties Coefficients(1:7,2) = 2.50000000E+000.00000000E-00 0.00000000E-00 0.00000000E-00 0.00000000E-00
2.85315086E+05 1.62166556E+00 /
 &Species_Properties
         Species Name = "Air" ,
         Species molecular Mass= 2.9D-02,
Reference_Molecular_Heat_Capacity = 1.048D+03, Schmidt_Number = 1.0,
         Electric Charge = 0, Lennard Jones Diameter
= 3.711D-10 , Lennard_Jones_Potential= 97.60 ,
         Thermochemical Properties Coefficients(1:7,1) = 0.03298677E+020.14082404E-02 -0.03963222E-04 0.05641515E-07 -0.02444854E-10
-0.10208999E+04 0.03950372E+02 ,
         Thermochemical Properties Coefficients(1:7,2) = 0.02926640E+020.14879768E-02 -0.05684760E-05 0.10097038E-09 -0.06753351E-13
-0.09227977E+04 0.05980528E+02 ,
          End_of_Data_Block= .true./
```
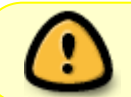

The Thermochemical Properties Coefficients are provided by the Chemkin data base. Don't forget to set the variable End\_Of\_Data\_Block to .true. in the last nameist.

Last<br>update: update: 2016/11/18 sunfluidh:species\_properties\_namelist https://sunfluidh.lisn.upsaclay.fr/doku.php?id=sunfluidh:species\_properties\_namelist&rev=1479476909 14:48

# **Definition of the data set**

#### **Species\_Name**

- type : character string with a maximum size of 6
- Name of the species present in the gas mixture
- Default name given by the user.

#### **Species\_molecular\_Mass**

- type : real value
- Molecular mass (mol/kg)
- Default value given by the user

#### **Reference\_Molecular\_Heat\_Capacity**

- type : real value
- Species heat capacity (J/K/kg)
- Default value given by the user

#### **Schmidt\_Number**

- type : real value
- The Schmidt number \$Sch\$ is used to define the diffusion coefficient of the species from the kinematic viscosity as  $D_i=\nu/Sch$ \$. This definition is enabled only when the data "Multi Species Mixture Law for Mass Diffusion Enabled = .false." (coming from the namelist "Fluid\_Properties").
- Default value given by the user

#### **Electric\_Charge**

- type : real value
- Electric charge of the ionized species in electronic unit
- Used only if chemical reactions are implied.
- Default value given by the user

#### **Lennard\_Jones\_Diameter**

- type : real value
- Diameter of Lennard-Jones (m)
- Default value given by the user

### **Lennard\_Jones\_Potential**

- type : real value
- Potential of Lennard-Jones (dimensionless)
- Default value given by the user

#### **Thermochemical\_Properties\_Coefficients**

- type : real array size array (7,2)
- These coefficients are used to define some physical quantities such as enthalpy, entropy, heat capacity, free enthalpy of species in respect with the temperature.
- This data setup is an array of size (7,2) , The first dimension corresponds to the number of coefficients considered (here 7) and the second to the number of temperature ranges considered (here 2).
	- The 1st range of T is 300K —> 1000K
	- $\circ$  The 2nd range of T is 1000K  $\rightarrow$  5000K
- The coefficients come from the Chemkin data base.

## **End\_of\_Data\_Block**

- type : boolean value
- Specify the end of the data set constituted by one or several namelist "Species Properties".

From: <https://sunfluidh.lisn.upsaclay.fr/> - **Documentation du code de simulation numérique SUNFLUIDH**

Permanent link: **[https://sunfluidh.lisn.upsaclay.fr/doku.php?id=sunfluidh:species\\_properties\\_namelist&rev=1479476909](https://sunfluidh.lisn.upsaclay.fr/doku.php?id=sunfluidh:species_properties_namelist&rev=1479476909)**

Last update: **2016/11/18 14:48**

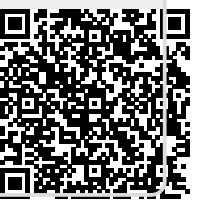